## **GammaLib - Feature #2148**

# **GSkyDir does not cache ra,dec or l,b values when they are computed**

07/04/2017 11:54 AM - Cardenzana Josh

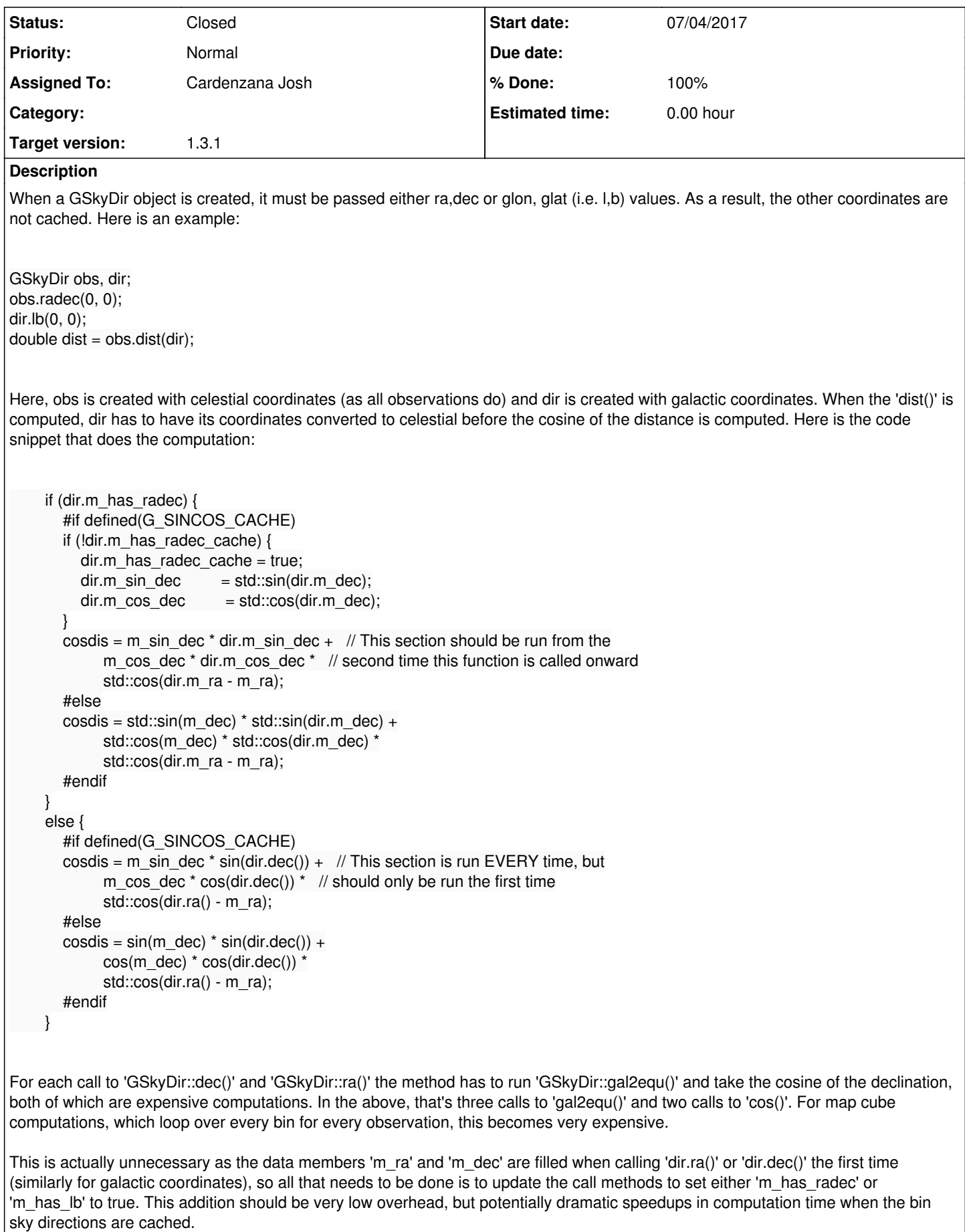

### **Related issues:**

Related to ctools - Feature # 2147: Reduce computation time of ctmodel and pa... **Closed 07/04/2017** 

#### **History**

#### **#1 - 07/04/2017 03:30 PM - Cardenzana Josh**

*- Related to Feature #2147: Reduce computation time of ctmodel and parallelize using OpenMP. added*

#### **#2 - 07/04/2017 03:47 PM - Cardenzana Josh**

- *Status changed from In Progress to Pull request*
- *% Done changed from 0 to 100*

After implementing the above change, the following time difference is produced in ctmodel running the following command:

ctmodel debug=yes inmodel=../1dc.south/models/model\_bkg.xml inobs=../1dc.south/obs/obs\_egal\_baseline.xml incube=egalsrvy\_01\_datamap.fits outcube=test\_ctmodel\_2148.fits

This runs over the extragalactic survey data from the 1dc using a pre-generated cube (from ctbin) to define the bin information. The model cube is generated from only the background "CTAIrfBackground" model.

devel:

...

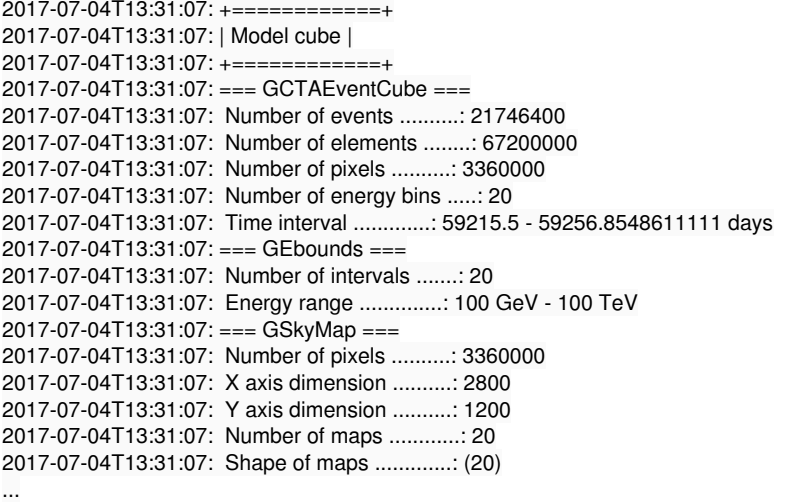

2017-07-04T13:31:14: Application "ctmodel" terminated after 17168 wall clock seconds, consuming 16966.7 seconds of CPU time.

2148 branch:

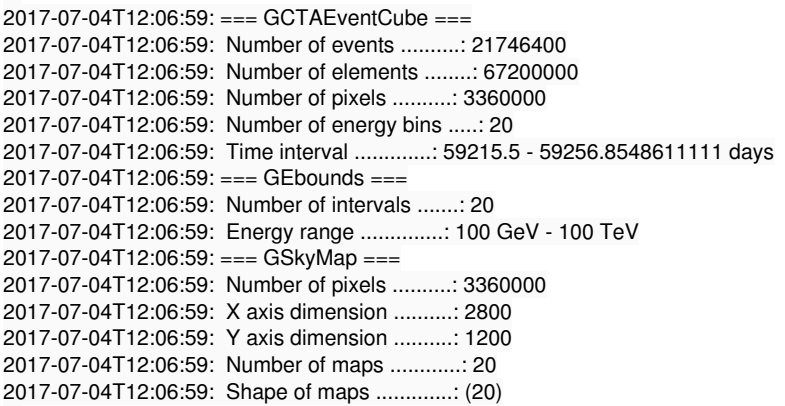

2017-07-04T12:07:07: Application "ctmodel" terminated after 6332 wall clock seconds, consuming 6284.84 seconds

...

of CPU time.

This represents about 2.5x speed up with no difference in the produced model cubes. The biggest time computation in ctmodel in the above run is still in 'GSkyDist::dist()' at the end when computing 'gammalib::acos()' (which uses 'std::asin()'), followed closely by 'std::cos()'. However, I'm not sure there's any way to abstract this out without reducing precision in the computation.

Pull branch: josh cardenzana / gammalib: 2148-improve\_gskydir\_caching

**#3 - 07/06/2017 01:01 PM - Knödlseder Jürgen** *- Target version changed from 1.4.0 to 1.3.1*

I'm about to merge in the code. I moved the setting of the flags in the GSkyDir::gal2equ() and GSkyDir::equ2gal() methods since this simplifies the code and then also covers more methods.

**#4 - 07/06/2017 01:56 PM - Knödlseder Jürgen**

*- Status changed from Pull request to Closed*

Merged into bugfix-1.3.1 branch. Will also merge into devel branch.